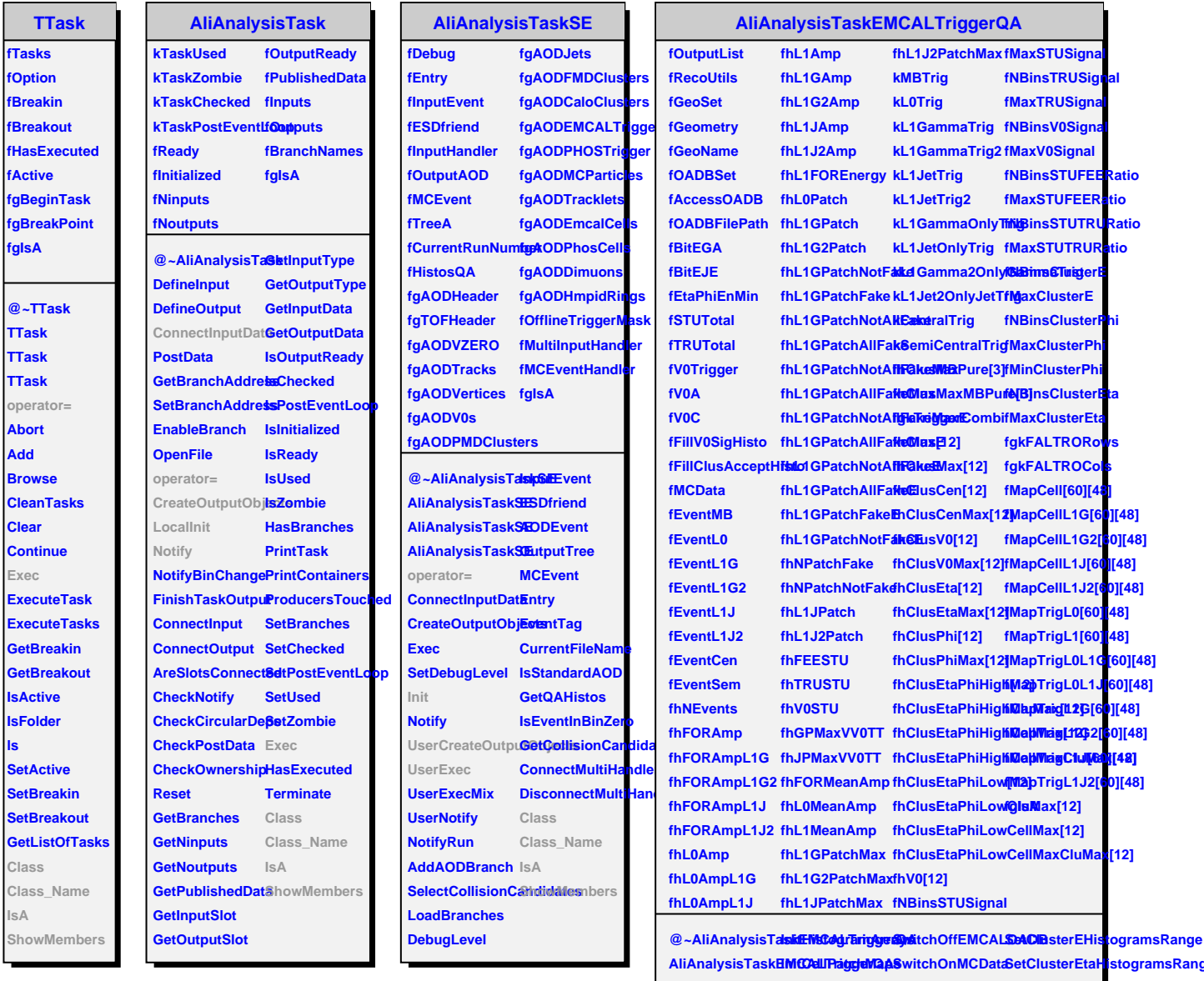

**ls**

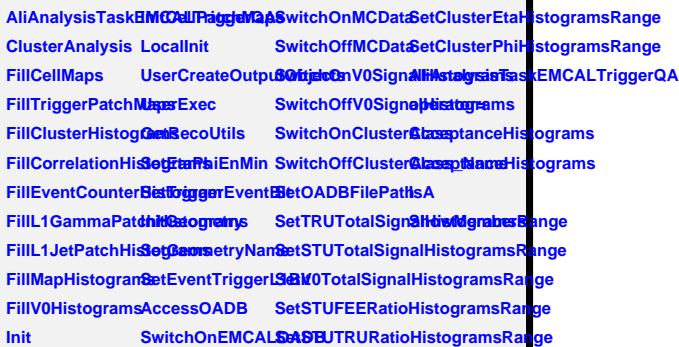